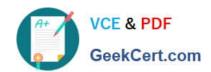

### **B2B-COMMERCE-DEVELOPER**<sup>Q&As</sup>

Salesforce Accredited B2B Commerce Developer

# Pass Salesforce B2B-COMMERCE-DEVELOPER Exam with 100% Guarantee

Free Download Real Questions & Answers PDF and VCE file from:

https://www.geekcert.com/b2b-commerce-developer.html

100% Passing Guarantee 100% Money Back Assurance

Following Questions and Answers are all new published by Salesforce
Official Exam Center

- Instant Download After Purchase
- 100% Money Back Guarantee
- 365 Days Free Update
- 800,000+ Satisfied Customers

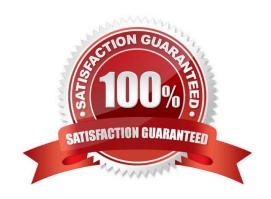

## https://www.geekcert.com/b2b-commerce-developer.html 2024 Latest geekcert B2B-COMMERCE-DEVELOPER PDF and VCE dumps Download

#### **QUESTION 1**

What is the difference between Gross Layout Overrides and Subscriber Templates?

- A. Gross Layout Overrides allow modification to CSS of a page, while Subscriber Templates allows for modification of the entire page including header and footer.
- B. Subscriber Templates allows for modification of the header, the footer and the content in between them. Gross Layout Overrides only allow for modification of the header and footer.
- C. Subscriber Templates allow for modification of the header and the footer, while Gross Layout Overrides allow for modification everything inside the header and footer.
- D. Gross Layout Overrides allow for the modification of the footer, while Subscriber Templates allow for modification of everything inside the header and footer.

Correct Answer: D

#### **QUESTION 2**

How is a price group dynamically set?

- A. By overriding the ccLogicProductPrice class
- B. By using contract pricing
- C. By extending the ccApiPriceList API
- D. By extending the cc\_hk\_priceing hook

Correct Answer: A

#### **QUESTION 3**

A user wants to leverage a three columnlayout on a page. The user also wants to move the mini-cart widget from the right to the center column. How can this requirement be fulfilled?

- A. Gross Layout Override
- B. Subscriber Template
- C. Page Include
- D. HandleBar Template Override

Correct Answer: B

#### **QUESTION 4**

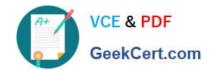

### https://www.geekcert.com/b2b-commerce-developer.html 2024 Latest geekcert B2B-COMMERCE-DEVELOPER PDF and VCE dumps Download

Witch static method invocation is used to initialize ccrz.cc\_CallContext with information from ccrz.cc\_RemoteActionContext and return an instance of ccrz.cc\_RemoteActionResult in an apex @RemoteAction methos?

A. ccrz.cc\_CallContext.init(ccrz.cc\_RemoteActionContext)

B. ccrz.cc\_CallContext.initCallContext(ccrz.cc\_RemoteActionContext)

C. ccrz.cc\_CallContext.initRemoteActionContext(ccrz.cc\_RemoteActionContext)

D. ccrz.cc\_CallContext.initializeCallContext(ccrz.cc\_RemoteActionContext)

Correct Answer: A

#### **QUESTION 5**

For which two reasons is it preferable to extend the Salesforce B2B Commerce remote invocation object instead of using the standard Salesforce remote action invocation manager (2 answers)

- A. A standard remote action will not have access to Salesforce B2B Commerce objects.
- B. The APEX method called by the remote action will be passed as a Salesforce B2B Commerce context object.
- C. Salesforce B2B Commerce includes do not support standard SalesForce remote actions.
- D. The Salesforce B2B Commerce logger cannot be utilized in standard remote actions

Correct Answer: BD

<u>B2B-COMMERCE-</u> <u>B2B-COMMERCE-</u> <u>B2B-COMMERCE-</u> <u>DEVELOPER PDF Dumps</u> <u>DEVELOPER VCE Dumps</u> <u>DEVELOPER Practice Test</u>